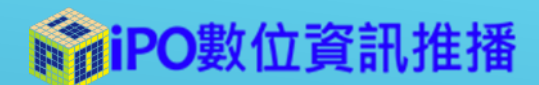

# 推播內容審核-教育訓練 **節目審核者:審核相關功能**

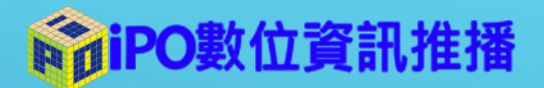

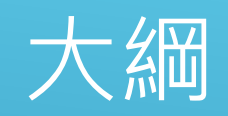

#### 節目頻道說明

審核機制與流程

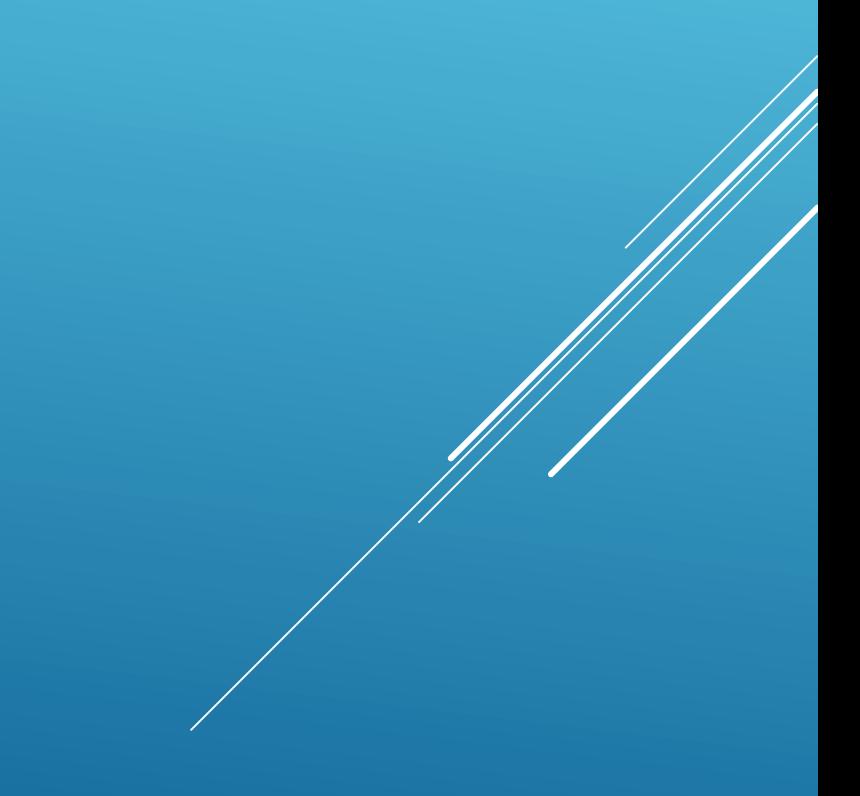

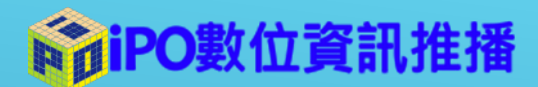

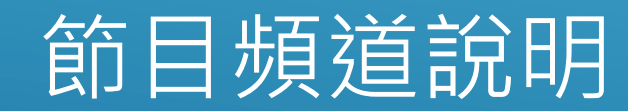

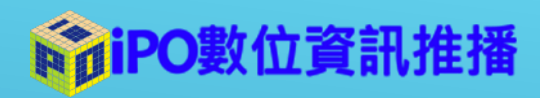

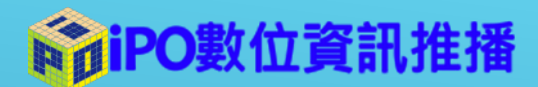

#### 審核機制與流程

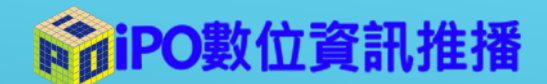

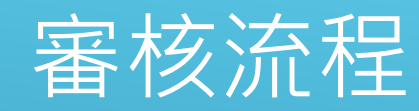

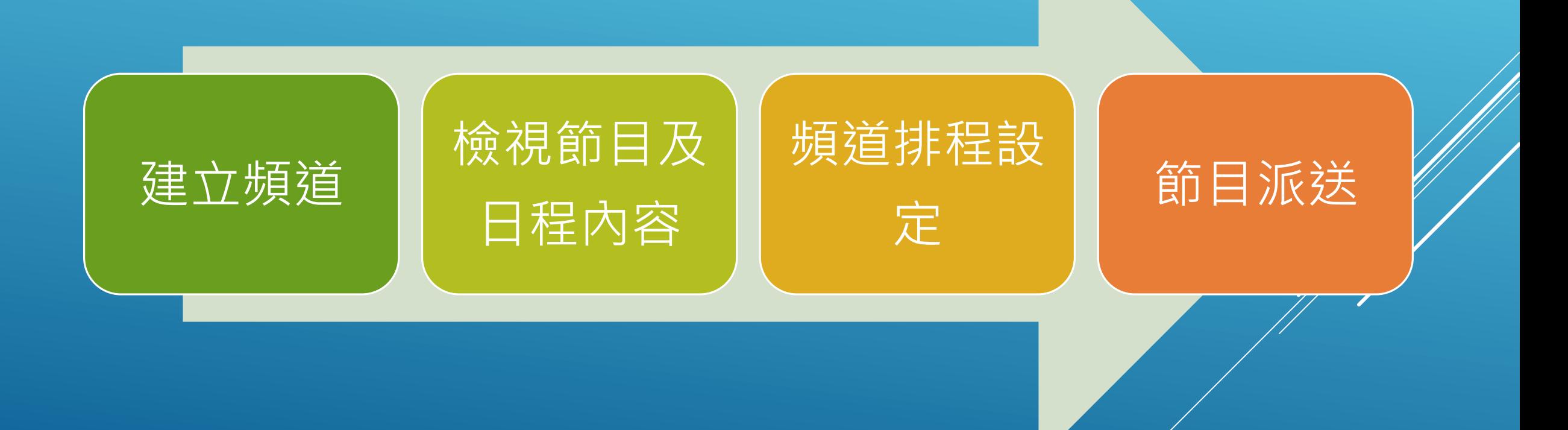

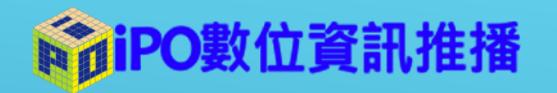

## 新增頻道-1

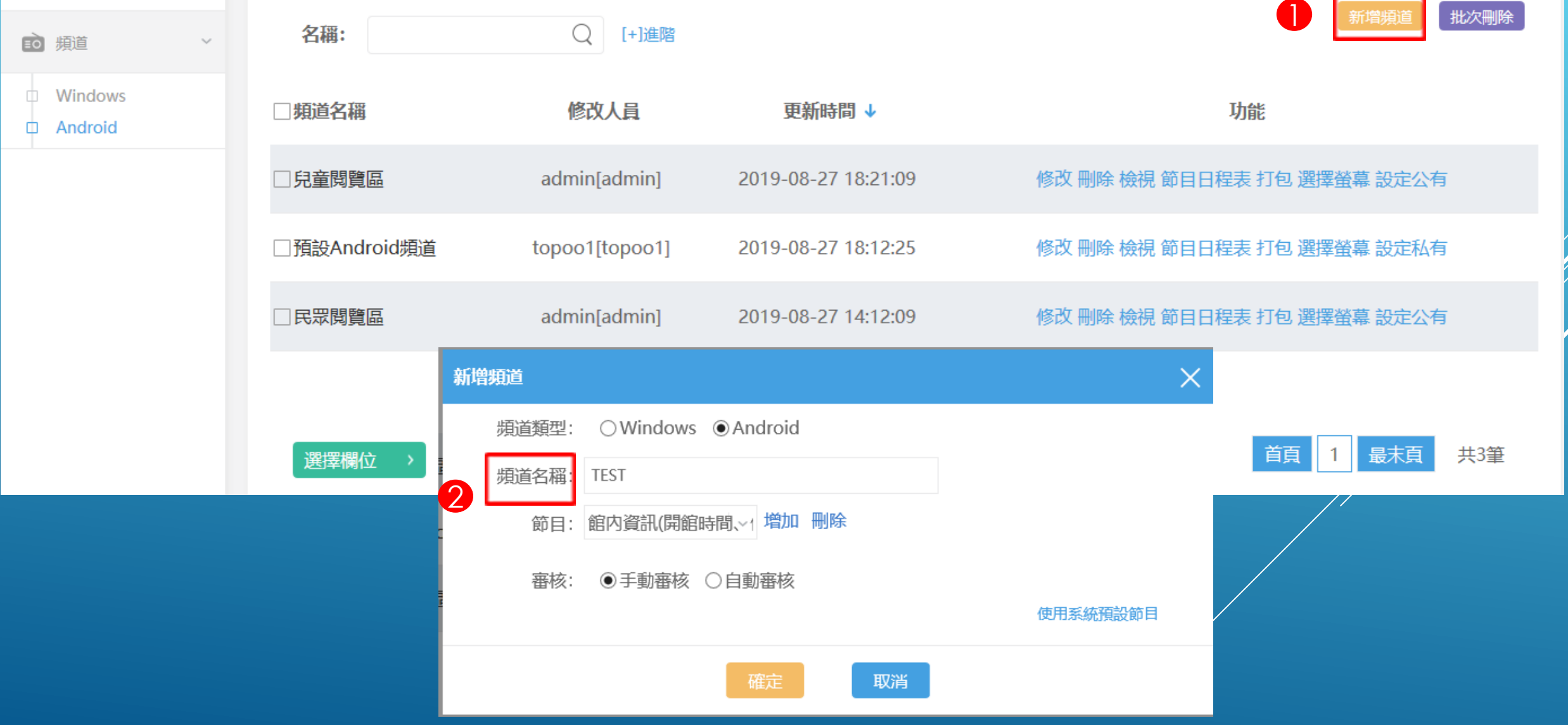

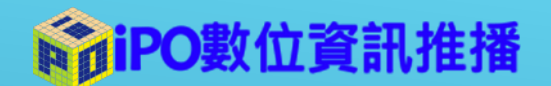

#### 新增頻道-1

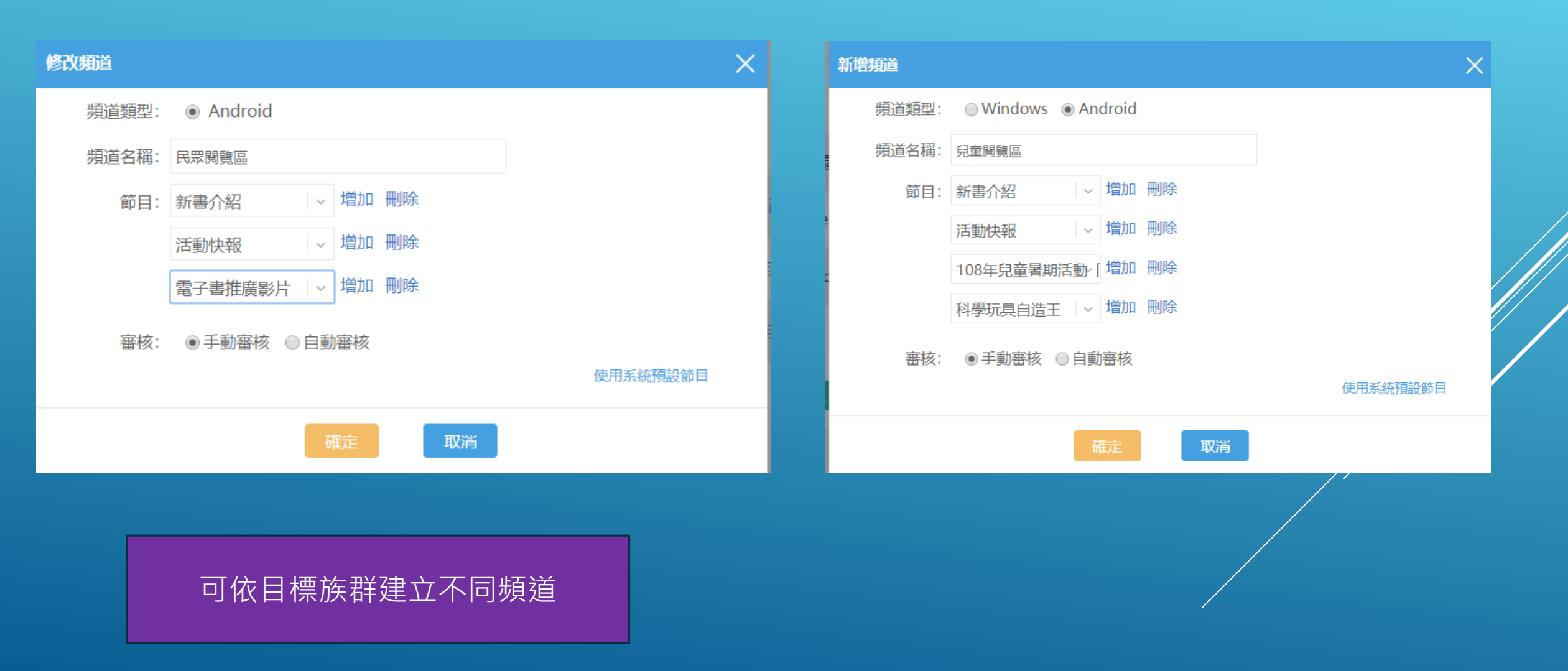

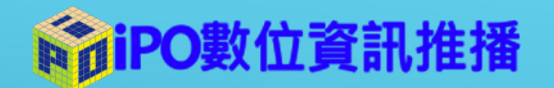

## 檢視日程內容

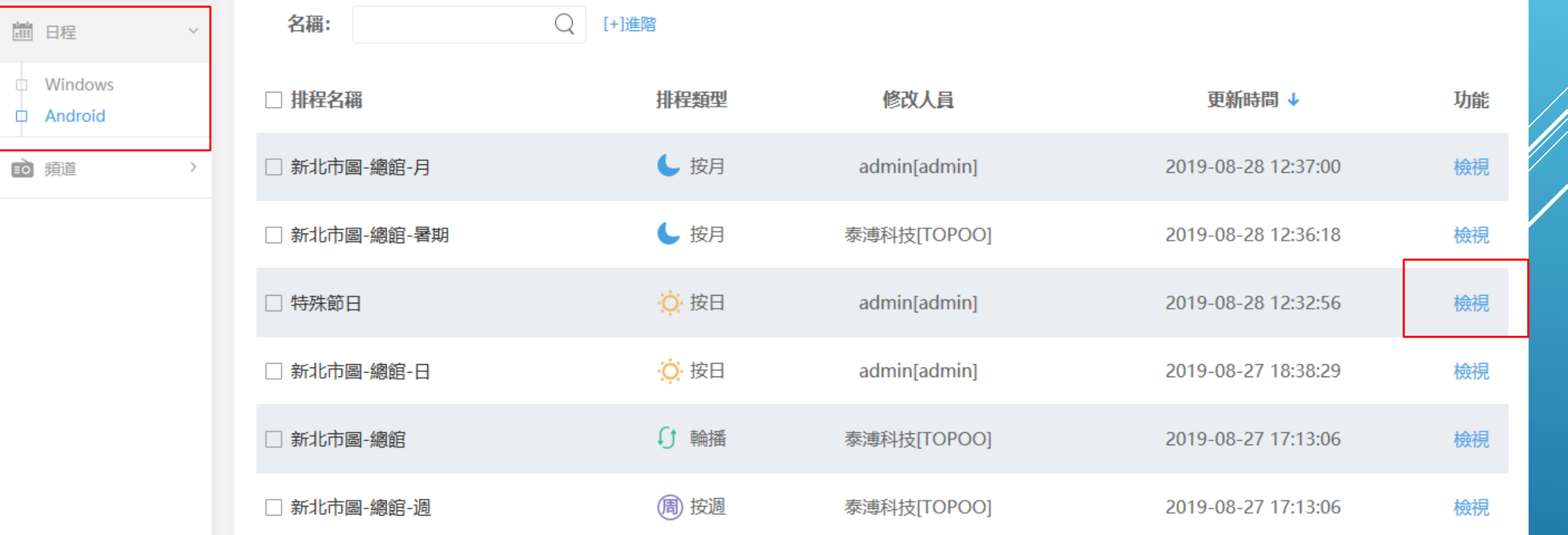

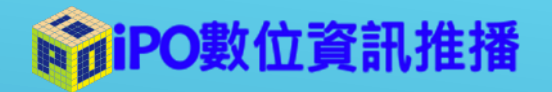

節目預覽

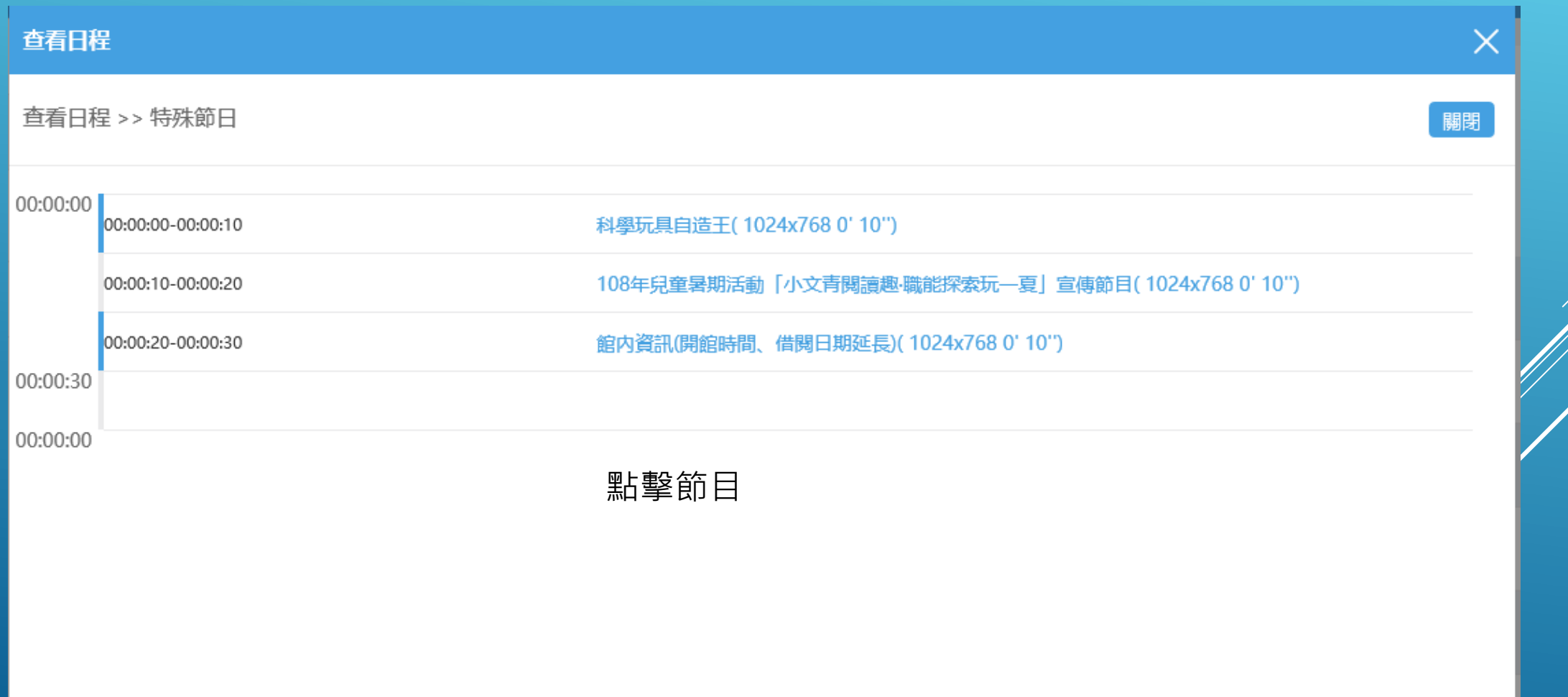

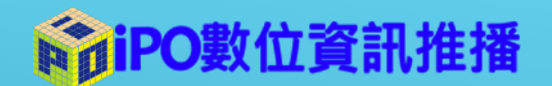

節目預覽

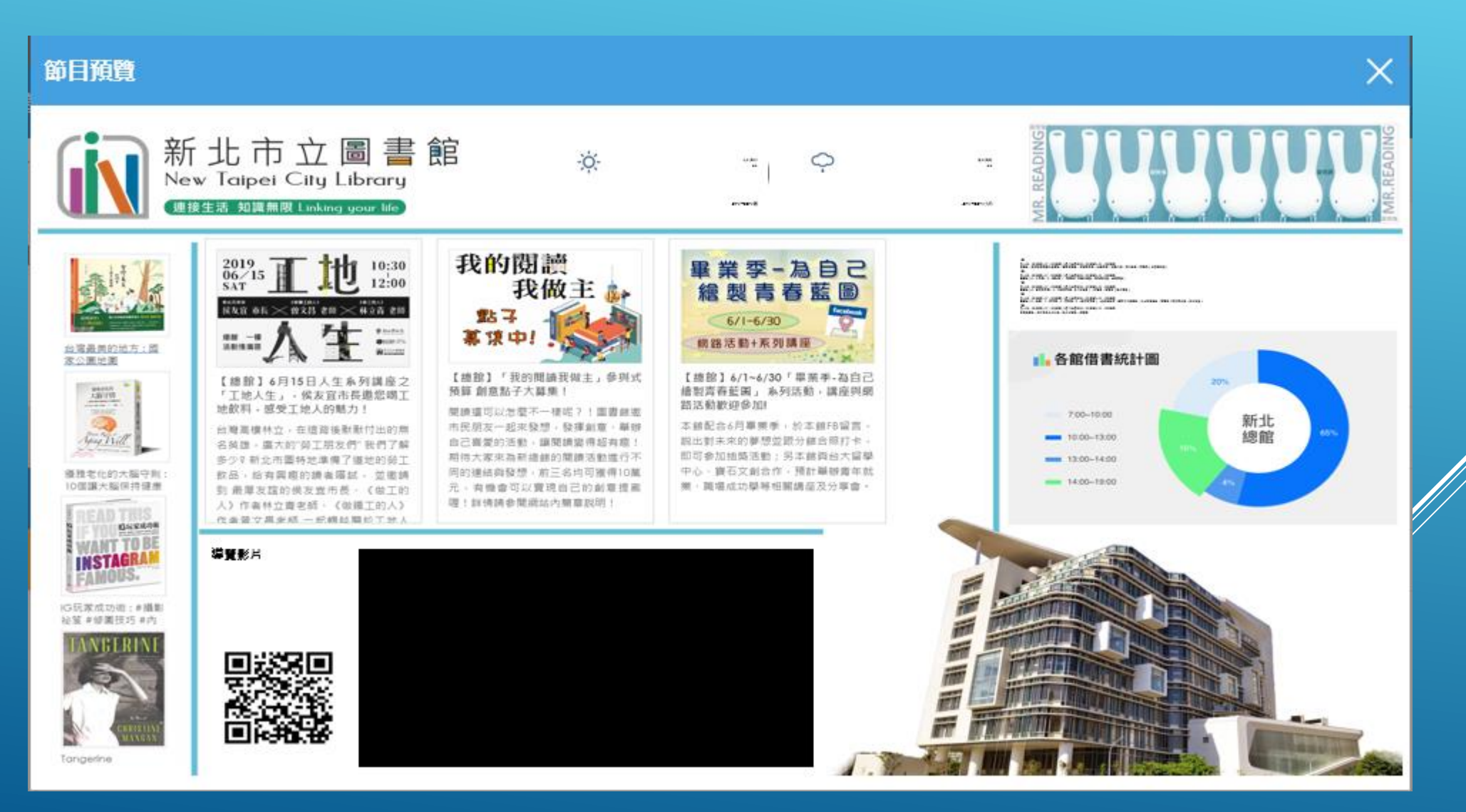

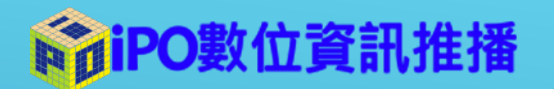

### 頻道排程安排

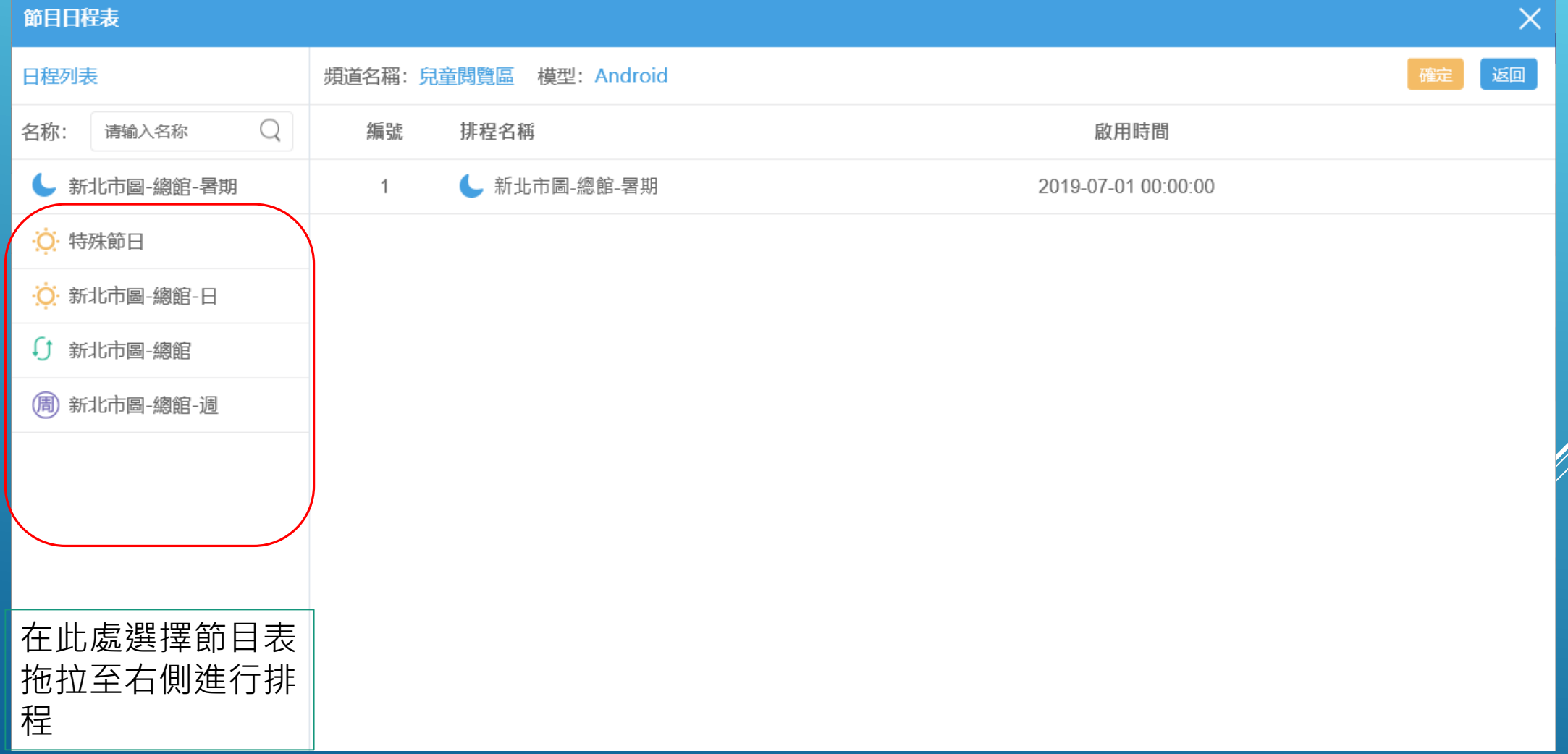

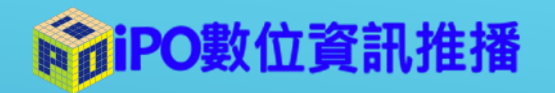

### 頻道時間表

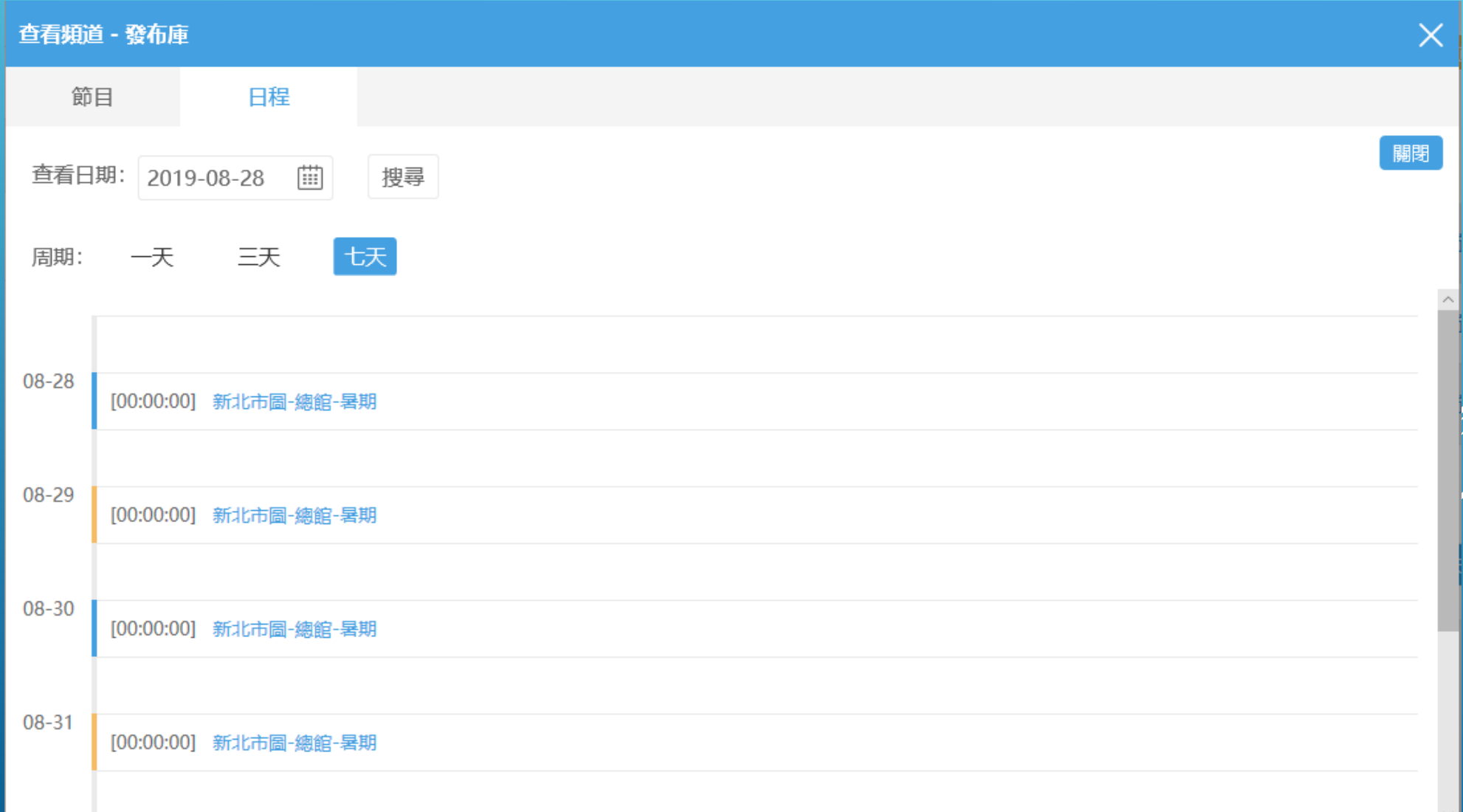

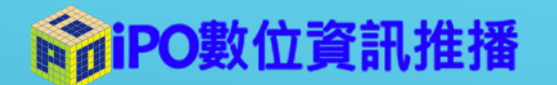

### 可審核是否讓該頻道上架

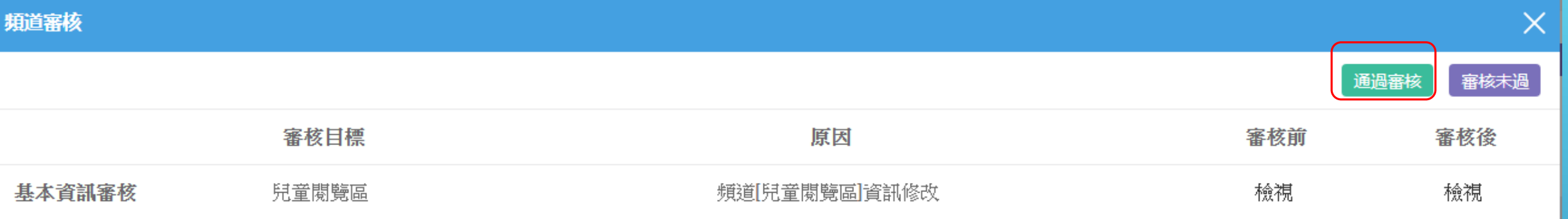

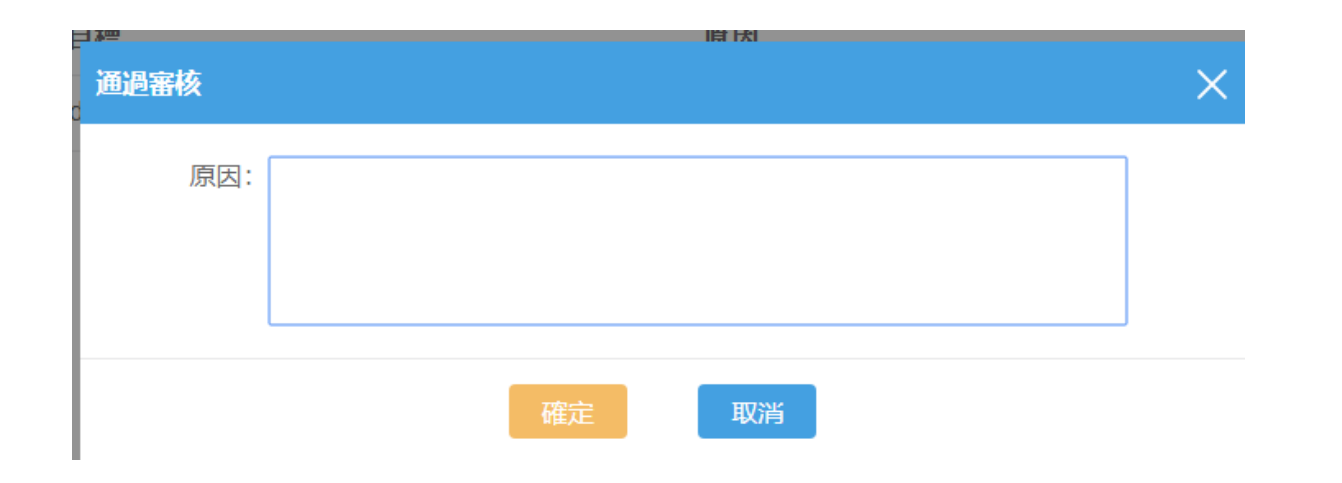

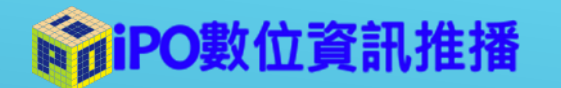

#### 頻道選擇螢幕

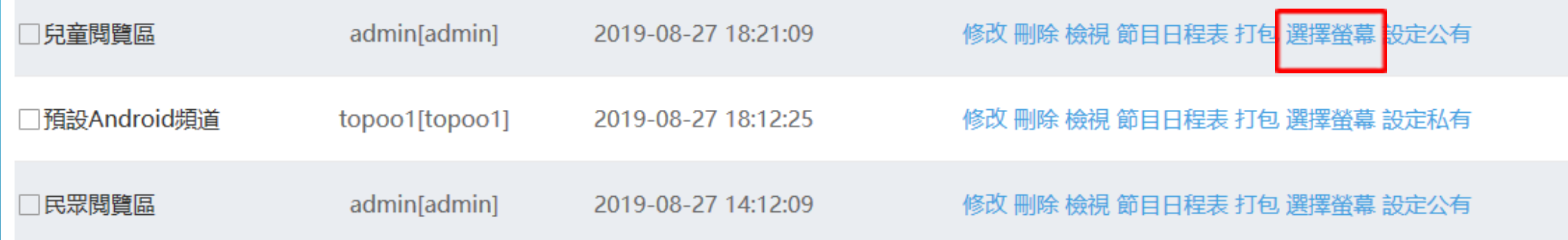

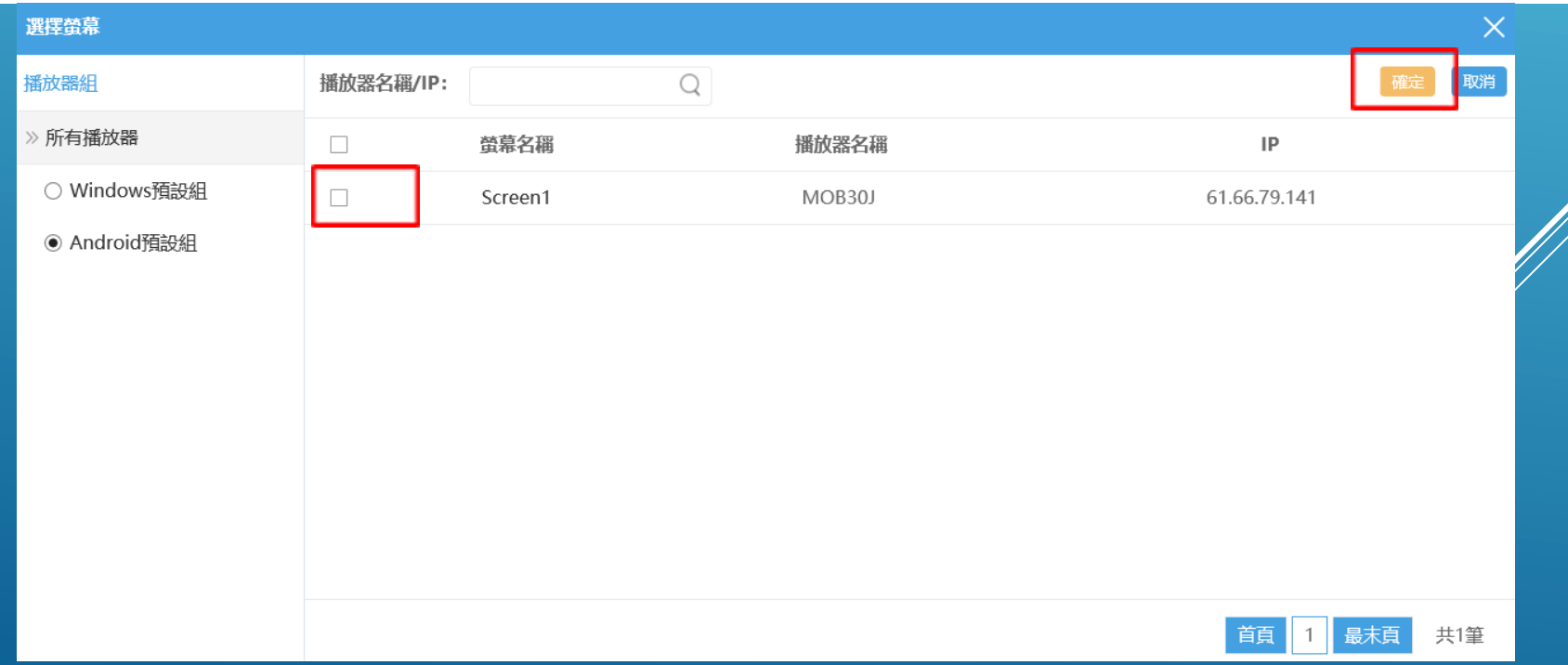

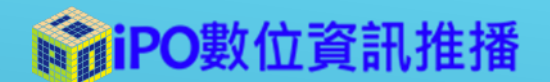

# 泰溥科技客服專線

#### 周一至周五8:30-17:30

# 02-27285528